Министерство образования Республики Беларусь

Учреждение образования «Гомельский государственный технический Университет имени П. О. Сухого»

> УТВЕРЖДАЮ Первый проректор ГГТУ имени П. О. Сухого \_\_\_\_\_\_\_\_\_\_\_\_\_\_\_\_\_\_О. Д. Асенчик

(подпись)

 02.03.2021 (дата утверждения)

Регистрационный №УД-03-17/пр

# **ПРОГРАММА**

# **КОМПЬЮТЕРНАЯ ПРАКТИКА**

**для специальности: 1-36 01 07 — «Гидропневмосистемы мобильных и технологических машин»**

# **СОСТАВИТЕЛЬ:**

Прокопенко Дмитрий Викторович, доцент кафедры «Информатика», кандидат технических наук, доцент

# **РАССМОТРЕНА К УТВЕРЖДЕНИЮ:**

Кафедрой «Информатика» ( протокол от 26.02.2021 №10) J

Научно-методическим советом факультета автоматизированных и информационных систем ( протокол от 01.03.2021 №7)

Содержание

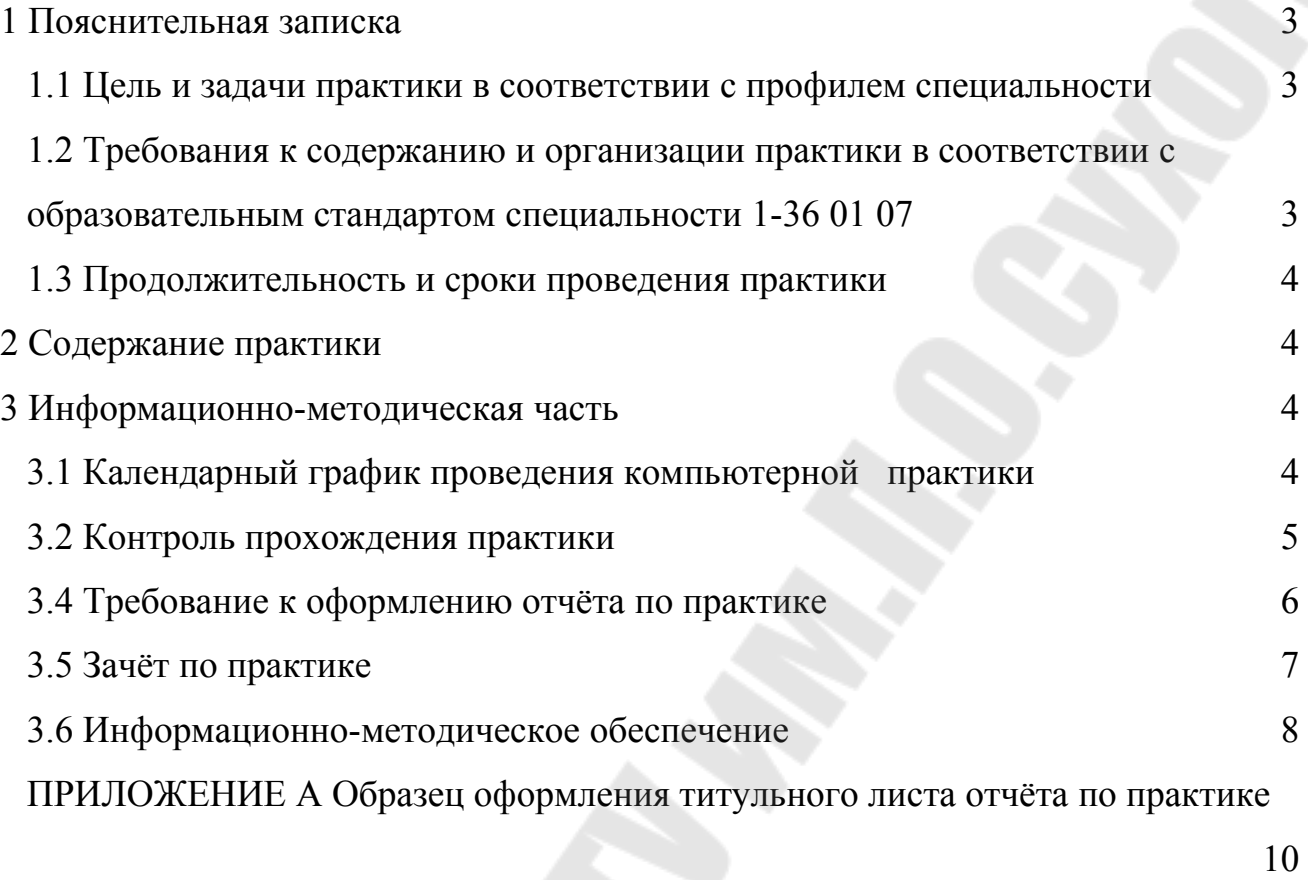

3

#### <span id="page-3-0"></span>**1 Пояснительная записка**

Программа практики составлена в соответствии с образовательным стандартом высшего образования первой ступени специальности 1-36 01 07 – «Гидропневмосистемы мобильных и технологических машин» – ОСВО 1-36 01 07-2013; утверждённым и введённым в действие постановлением Министерства образования Республики Беларусь №88 от 30.08.2013; учебным планом по специальности 1-36 01 07.

#### <span id="page-3-1"></span>**1.1 Цель и задачи практики в соответствии с профилем специальности**

*Цель компьютерной практики* – приобретение навыков самостоятельной работы на компьютерной технике. Ознакомление со способами настройки операционной системы, порядком настройки и подключения стандартных периферийных устройств, подготовкой магнитных дисков к работе. Изучению текстового и графического редакторов. Подготовка и оформление научнотехнической документации. Приобретение навыков работы в качестве пользователя компьютерной техники с применением программ по расчёту узлов и агрегатов гидропневмосистем.

*Задачи практики:*

- закрепить знания системы MathCad;
- изучить основы языка программирования Python;
- изучить основы системы AutoCAD;
- изучить основы системы КОМПАС-3D.

### <span id="page-3-2"></span>**1.2 Требования к содержанию и организации практики в соответствии с образовательным стандартом специальности 1-36 01 07**

В соответствии с ОСВО 1-36 01 07-2013 к содержанию и организации практики предъявляются следующие требования:

 приобретение навыков самостоятельной работы на компьютерной технике;

 ознакомление со способами настройки операционной системы, порядком настройки и подключения стандартных периферийных устройств, подготовкой магнитных дисков к работе;

изучению текстового и графического редакторов;

подготовка и оформление научно-технической документации;

 приобретение навыков работы в качестве пользователя компьютерной техники с применением программ по расчёту узлов и агрегатов гидропневмосистем;

Компьютерная практика должна обеспечить формирование у студентов следующих групп компетенций:

 иметь навыки, связанные с использованием технических устройств, управлением информацией и работой с компьютером;

 использовать автоматизированную систему проектирования и современной вычислительной техники;

- обладать качествами гражданственности;
- быть способным к критике и самокритике;
- владеть навыками здоровьесбережения.

#### <span id="page-4-0"></span>**1.3 Продолжительность и сроки проведения практики**

В соответствии с образовательным стандартом ОСВО 1-36 01 07-2013 и планом специальности 1-36 01 07 – «Гидропневмосистемы мобильных и технологических машин» для студентов дневной формы обучения компьютерная практика проводится на втором курсе (четвёртый семестр) продолжительностью 3 недели.

### <span id="page-4-1"></span>**2 Содержание практики**

Изучение техники безопасности при работе в компьютерных классах кафедры.

Практика проводится в виде лабораторных и теоретических занятий в учебных аудиториях и компьютерных классах университета.

В практику входят следующие этапы обучения:

- расчёт узлов и агрегатов гидропневмосистем в системе MathCad;
- обработка двумерных массивов на языке программирования Python;

 оформление конструкторской документации с применением различных пакетов ПО;

 графическое проектирование агрегатов гидропневмосистем в AutoCAD. Рисование, редактирование и простановка размеров;

 работа с блоками КОМПАС. Создание баз данных чертежей и стандартных графических элементов.

### <span id="page-4-2"></span>**3 Информационно-методическая часть**

#### <span id="page-4-3"></span>**3.1 Календарный график проведения компьютерной практики**

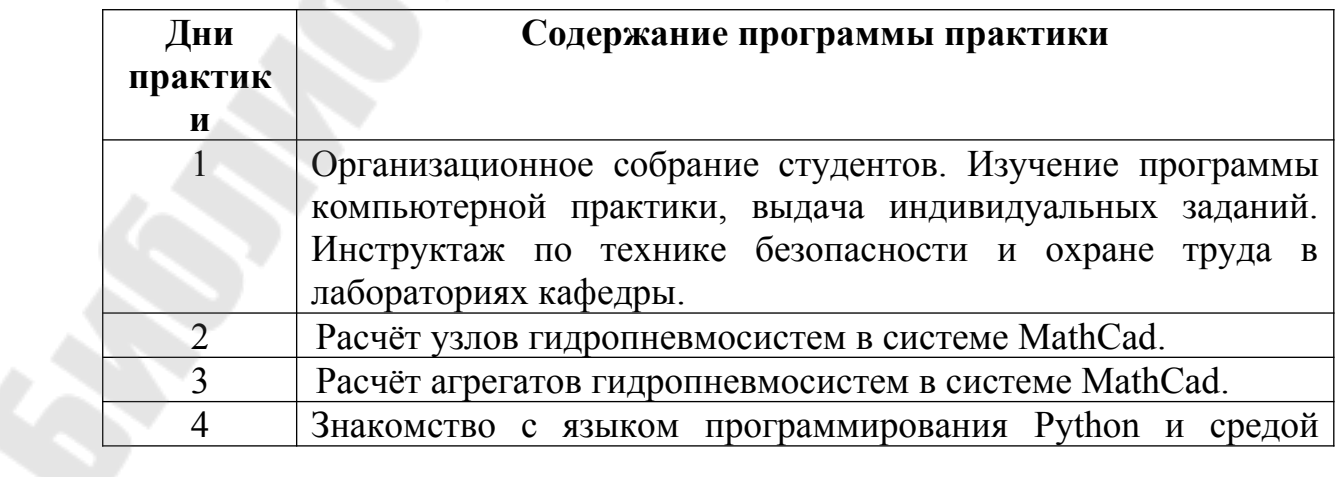

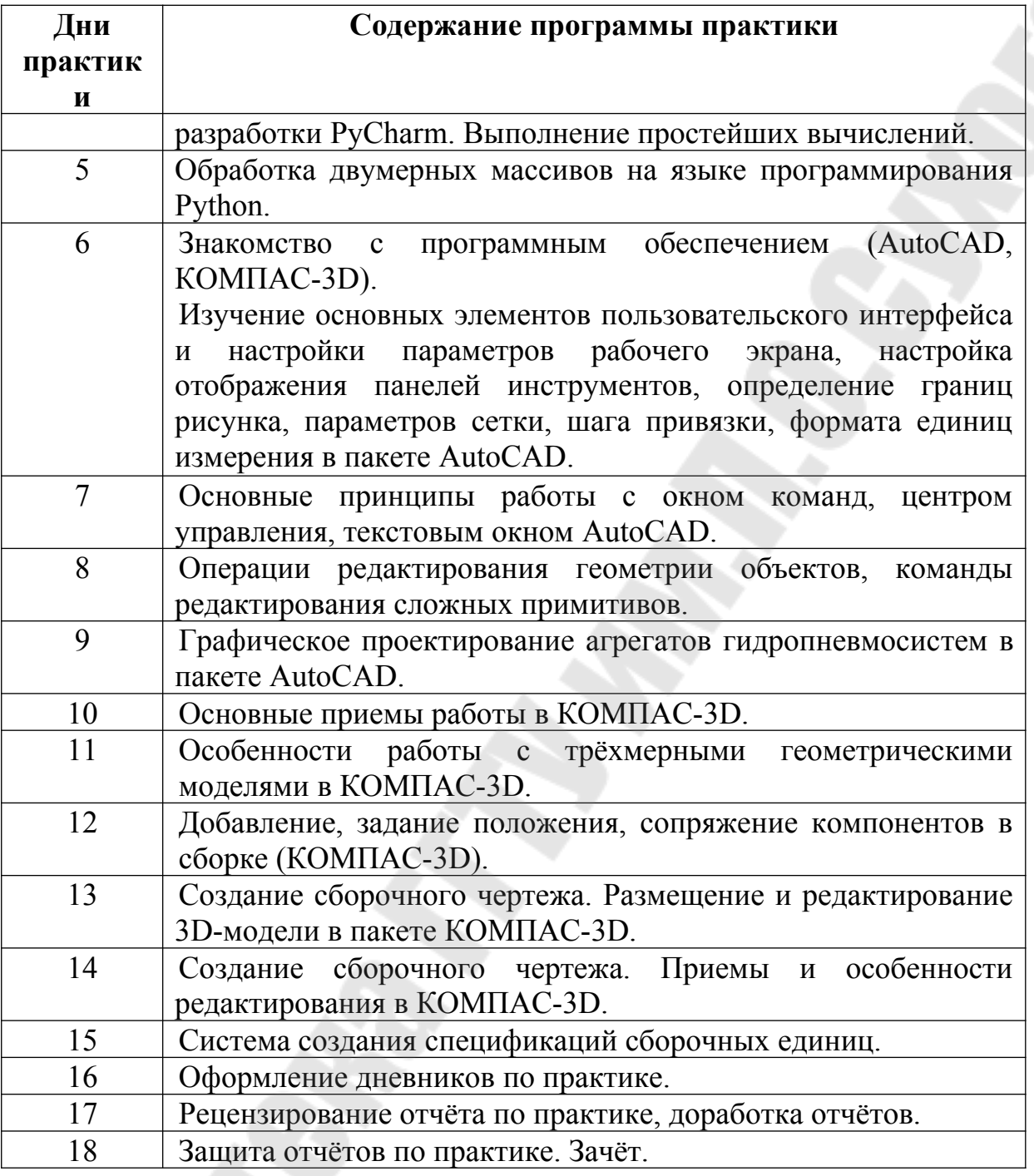

### <span id="page-5-0"></span>**3.2 Контроль прохождения практики**

Проверка выполнения студентами практики осуществляется руководителями практики от университета в форме текущего и итогового контроля.

Руководитель практики контролирует ход практики путём повседневного наблюдения за работой студента на предмет соответствия её программе, а также путём периодических проверок ведения дневника и составления отчёта. При наличии у руководителя существенных замечаний (пропуски без уважительной причины, плохая работа по выполнению заданий) следует указать о них в дневнике и установить студенту сроки устранения отмеченных недостатков.

### <span id="page-6-0"></span>**3.4 Требование к оформлению отчёта по практике**

В конце практики каждый студент составляет письменный отчёт о выполнении программы практики, для оформления которого выделяется два дня. Исходным материалом для составления отчёта является рабочая тетрадь, которую вёл студент во время практики (на практических и теоретических занятиях), а также литература, рекомендованная руководителем практики по соответствующим разделам программы. Отчёт должен содержать сведения о конкретно выполненной работе в период практики.

Отчёт по практике является основанием для оценки деятельности студента по выполнению программы практики.

В разделе «Введение» должно найти отражение общее описание изучаемых программных продуктов, их возможностей, сферу применения на практике и их актуальность.

В первом разделе отчёта описываются основные этапы прохождения практики, указывается перечень практических работ, выполняемых на каждом этапе практики.

Во втором разделе отражается содержание индивидуального задания. Здесь должен быть дан подробный критический анализ изучаемых объектов с точки зрения знаний, полученных студентом в ВУЗе. В частности, в данном разделе должны быть отражены следующие пункты:

для системы MathCad:

 обзор графических возможностей системы MathCAD; создание двумерных и трёхмерных графиков; программные фрагменты; программирование циклических алгоритмов;

 решение систем уравнений в MathCAD; стандартные функции для решения систем уравнений;

описание численных методов решения систем уравнений;

описание выполнения индивидуального задания;

для языка программирования Python:

 обзор возможностей языка программирования Python и среды разработки PyCharm;

описание выполнения индивидуального задания;

для системы AutoCAD:

 описание и назначение основных элементов пользовательского интерфейса, настройки интерфейса: меню, панели инструментов, инструментальные палитры; окно команд, центр управления, текстовое окно и основные принципы работы с ними; область редактирования чертежа; строка состояния; функциональные клавиши; контекстное меню, настройки параметров рабочего экрана;

 установка параметров рабочей среды: определение границ рисунка, формата единиц измерения;

 описание построения графических примитивов: отрезки, окружности, дуги, надписи, размеры, штриховки и заливки и т.д.;

 редактирования свойств примитивов; редактирование геометрии: редактирования примитивов, команды общего редактирования;

 использование стилей; создание и редактирование слоёв; использование блоков;

для системы КОМПАС-3D:

 описание и назначение основных элементов пользовательского интерфейса, настройки интерфейса: меню, панели инструментов, инструментальные панели; описание создания чертежа, управления чертежом, менеджера документа;

 панель свойств, панель специального управления, строка сообщений и основные принципы работы с ними; дерево модели;

использование привязок, построение осевых линий;

 описание основ трёхмерного моделирования: объёмные элементы, грань, ребро, вершина;

 описание создания простых трёхмерных объектов и получение из них более сложной модели;

 описание создания трехмерной детали: определение свойств детали, создание основания, добавление сквозного отверстия, глухого отверстия, создание зеркального массива, добавление скруглений, использование характерных точек, создание конструктивной плоскости, выдавливание поверхности и т.д.;

 описание создания рабочего чертежа: выбор главного вида, создание выносного элемента, простановка осевых линий, построение обозначений центров, оформление чертежа;

В начале отчёта приводится содержание, в конце – список использованной при подготовке отчёта литературы, нормативно-технической и другой документации.

Объём отчёта (включая индивидуальное задание) 20-25 страниц машинописного текста на одной стороне листа формата А4, иллюстрируется необходимыми схемами, графиками и рисунками в соответствии с принятыми требованиями по оформлению расчётно-пояснительных записок к курсовым проектам.

#### <span id="page-7-0"></span>**3.5 Зачёт по практике**

По окончании практики студент составляет письменный отчёт и сдаёт его руководителю практики одновременно с дневником. Отчёт должен содержать результаты изучения вопросов программы практики и выполнения индивидуального задания.

Для оформления отчёта студенту выделяется в конце практики два-три дня.

По окончании практики студент сдаёт дифференцированный зачёт комиссии, назначенной заведующим кафедрой. В состав комиссии,

утверждённой заведующим кафедрой, входят ведущий преподаватель кафедры, руководитель практики от кафедры.

Итоги практики заслушиваются на заседаниях кафедры и советах факультетов, общие итоги практики подводятся на совете университета.

Письменный отчёт руководителя практики, утверждённый заведующим кафедрой сдаётся руководителю практики университета в сроки, оговоренные приказом ректора.

Студент, не выполнивший программу производственной практики, получивший отрицательный отзыв о работе или неудовлетворительную оценку при сдаче зачёта, повторно направляется на практику в свободное от учебы время.

Оценка практики учитывается при подведении итогов общей успеваемости студентов. Если дифференцированный зачёт по практике проводится после издания приказа о назначении стипендии, то поставленная оценка относится к результатам следующей сессии.

#### <span id="page-8-0"></span>**3.6 Информационно-методическое обеспечение**

1. Дуев, С.И. Решение задач математического моделирования в системе MathCAD : учебное пособие / С.И. Дуев ; Казанский национальный исследовательский технологический университет. – Казань : Казанский научноисследовательский технологический университет (КНИТУ), 2017. – 128 с. : схем., табл., ил. – Режим доступа: по подписке. – URL: <https://biblioclub.ru/index.php?page=book&id=500681> (дата обращения: 04.03.2021). – ISBN 978-5-7882-2251-6. – Текст : электронный.

2. Максимова, А.А. Инженерное проектирование в средах CAD: геометрическое моделирование средствами системы «КОМПАС-3D» / А.А. Максимова ; Сибирский федеральный университет. – Красноярск : Сибирский федеральный университет (СФУ), 2016. – 238 с. : ил.,табл., схем. – Режим доступа: по подписке. – URL: [https://biblioclub.ru/index.php?](https://biblioclub.ru/index.php?page=book&id=497289) [page=book&id=497289](https://biblioclub.ru/index.php?page=book&id=497289) (дата обращения: 04.03.2021). – Библиогр.: с. 233. – ISBN 978-5-7638-3367-6. – Текст : электронный.

3. Мясоедова, Т.М. 3D-моделирование в САПР AutoCAD : учебное пособие / Т.М. Мясоедова, Ю.А. Рогоза ; Минобрнауки России, Омский государственный технический университет. – Омск : Омский государственный технический университет (ОмГТУ), 2017. – 112 с. : табл., схем., ил. – Режим доступа: по подписке. – URL: [https://biblioclub.ru/index.php?](https://biblioclub.ru/index.php?page=book&id=493417) [page=book&id=493417](https://biblioclub.ru/index.php?page=book&id=493417) (дата обращения: 04.03.2021). – Библиогр. в кн. – ISBN 978-5-8149-2498-8. – Текст : электронный.

4. Пакулин, В.Н. Проектирование в AutoCAD / В.Н. Пакулин. – 2-е изд., испр. – Москва : Национальный Открытый Университет «ИНТУИТ», 2016. – 425  $c_{\cdot}$ : ил. – Режим доступа: по подписке. – URL: [https://biblioclub.ru/index.php?](https://biblioclub.ru/index.php?page=book&id=429117) [page=book&id=429117](https://biblioclub.ru/index.php?page=book&id=429117) (дата обращения: 04.03.2021). – Текст : электронный.

5. Шелудько, В.М. Язык программирования высокого уровня Python: функции, структуры данных, дополнительные модули / В.М. Шелудько ;

Министерство науки и высшего образования Российской Федерации, Южный федеральный университет, Институт компьютерных технологий и информационной безопасности. – Ростов-на-Дону ; Таганрог : Южный федеральный университет, 2017. – 108 с. : ил. – Режим доступа: по подписке. – URL: <https://biblioclub.ru/index.php?page=book&id=500060>(дата обращения: 09.03.2021). – Библиогр. в кн. – ISBN 978-5-9275-2648-2. – Текст : электронный.

## <span id="page-10-0"></span>**МИНИСТЕРСТВО ОБРАЗОВАНИЯ РЕСПУБЛИКИ БЕЛАРУСЬ**

## **УЧРЕЖДЕНИЕ ОБРАЗОВАНИЯ ГОМЕЛЬСКИЙ ГОСУДАРСТВЕННЫЙ ТЕХНИЧЕСКИЙ УНИВЕРСИТЕТ ИМЕНИ П. О. СУХОГО**

Факультет автоматизированных и информационных систем

Кафедра «Информатика»

### **Отчёт по компьютерной практике**

на тему:

Исполнитель: студент гр. ГА-21

 $\overline{\mathcal{L}}$  , and the contribution of the contribution of the contribution of the contribution of the contribution of the contribution of the contribution of the contribution of the contribution of the contribution of the

Ф.И.О.

Руководитель: преподаватель

Ф.И.О.

Дата проверки: Дата допуска к защите: Дата защиты:

Оценка работы:

Подписи членов комиссии

Гомель 2021